# Supervised Classification

Francisco García García, fgarcia@cipf.es

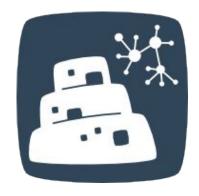

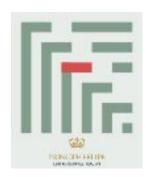

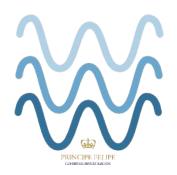

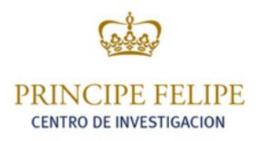

### Outline

- 1. Introduction
- 2. Algorithms in Babelomics 5.0
- 3. Error Estimation of Prediction
- 4. Feature selection
- 5. Exercises on Babelomics

## Outline

- 1. Introduction
- 2. Algorithms in Babelomics 5.0
- 3. Error Estimation of Prediction
- 4. Feature selection
- 5. Exercises on Babelomics

# 1 Brief History

- 1956, John McCarthy coined the term "Artificial Intelligence" and defined it as "the science and engineering of making intelligent machines."
- 60-70's, the mathematical background of some of these algorithms/methods were developed.
- 70-80's, with the apparition of computers first predictors were developed for many different areas:
  - handwriting recognition
  - weather prediction
  - face recognition
  - speech recognition

# 1 Brief History

- 90's, predictors begun to be used in Bioinformatics and Computational Biology:
  - gene prediction: sequence based gene annotation
  - genome annotation: sequence based TFBS, exons, ... annotation
  - protein structure prediction
- In late 90's, DNA microarray technology was developed:
- In early 2000, two questions arose:
  - could biological samples be classified according to gene expression?
  - and, could we use computers to help us classifying these samples?

# 1 Brief History

- 2002, appears the first paper applying predictors method to DNA microarray data, van't Veer et al. (http://www.ncbi. nlm.nih.gov/pubmed/11823860)
- Since that moment hundreds of papers, applications and new methods have been developed which are also used for NGS data (e.g. RNAseq).

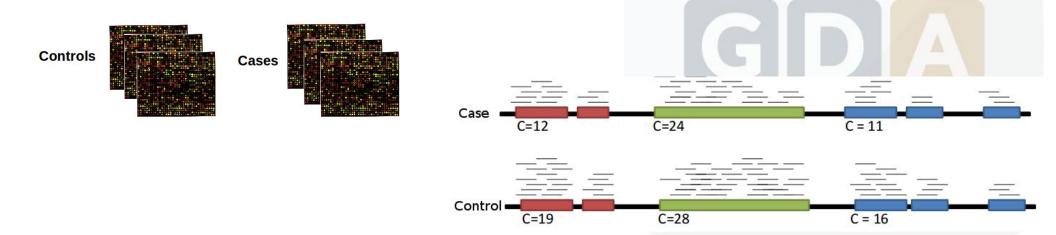

# 1 Introduction

- Set of algorithms/methods that are going to allow the computer to learn a specific labelled problem and then be able to predict or classify new unlabelled samples is called supervised classification.
- Predictors/classifiers are a subset of methods of the Artificial Intelligence area.
- Predictors need to be trained.

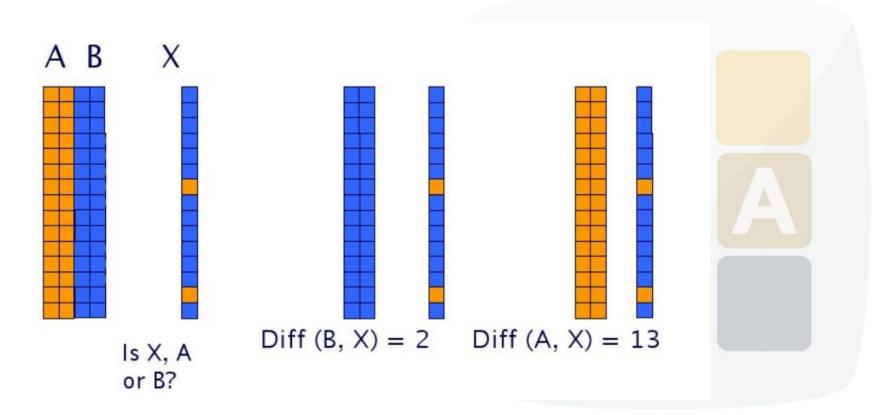

GenesIDs / ProbeIDs

#### Introduction

Class Label

#### **Known Class Data (***Babelomics format***)**

#### **Unknown Class Data**

which is the class label?

#### #VARIABLE tumor CATEGORICAL(c1,c2,c3) VALUES(c1,c1,c2,c2,c3,c3)

| #NAMES    | GSM26878    | GSM26883    | GSM26886    | GSM26887    | GSM26903    | GSM26910    |
|-----------|-------------|-------------|-------------|-------------|-------------|-------------|
| 1007 s at | 11.08578155 | 11.04457022 | 11.02479206 | 11.00837346 | 11.04430518 | 11.01921026 |
| 1053 at   | 7.787503325 | 8.010263804 | 7.872064511 | 7.711140759 | 7.703846348 | 7.509845931 |
| 117 at    | 7.487539205 | 7.526590226 | 7.442468793 | 7.394731634 | 7.450764725 | 7.558967177 |
| 121 at    | 9.589979282 | 9.516503297 | 9.610811352 | 9.282059896 | 8.323068371 | 8.664237594 |
| 1255 g at | 5.000099854 | 5.127166256 | 4.952998877 | 4.881038876 | 4.948734762 | 5.087888404 |
| 1294 at   | 8.358097049 | 8.403219181 | 8.255863646 | 7.947778797 | 8.328705461 | 8.230633848 |
| 1316 at   | 7.187245349 | 6.652952654 | 6.445444909 | 6.463659189 | 6.399722565 | 6.404821127 |
| 1320 at   | 5.645994428 | 5.765206267 | 5.772052661 | 5.609287091 | 5.621417391 | 5.723352308 |
| 1405 i at | 7.138444163 | 7.490198393 | 7.382302176 | 7.379200666 | 7.541671446 | 6.493521779 |
| 1431 at   | 4.697298725 | 4.722480562 | 4.795825627 | 4.703361751 | 4.701914661 | 4.904298823 |
| 1438 at   | 7.430761532 | 8.112797873 | 7.578819384 | 7.699611607 | 7.496504531 | 7.776384116 |
| 1487 at   | 7.646126117 | 7.544048497 | 8.754540699 | 8.476873549 | 9.084035203 | 9.028724488 |
| 1494 f at | 7.498031252 | 7.679595836 | 7.662561072 | 7.201093115 | 7.426192546 | 7.669669586 |
| 1598 g at | 10.31770877 | 10.92530764 | 10.50092321 | 9.630201704 | 10.23473332 | 10.49766918 |
| 160020 at | 8.529411037 | 8.738065073 | 8.617216353 | 8.445386532 | 8.425365655 | 8.76023381  |
| 1729 at   | 9.607320487 | 8.171988017 | 8.73040537  | 8.978602862 | 9.156752025 | 8.033237589 |
| 1773 at   | 6.216319215 | 6.441555855 | 6.165785507 | 6.325464779 | 6.121753223 | 6.229420354 |
| 177_at    | 6.535525364 | 6.453887146 | 6.519400663 | 6.333366799 | 6.385077422 | 6.407541976 |
|           |             |             |             |             |             |             |

1007 s at 11.28578155 1053 at 7.787503325 117 at 7.487539205 121 at 9.489979282 1255 g at 5.000099854 1294 at 8.358097049 1316 at 7.187245349 1320 at 5.645994428 1405\_i\_at 7.138444163 1431\_at 4.697298725 1438\_at 7.430761532 1487\_at 1494\_f\_at 8.646126117 7.498031252 1598 g\_at 10.31770877 160020 at 8.529411037 1729 at 9.107320487 1773 at 6.216319215 177 at 6.535525364

arrays

Select train data

Select test data (Optional)

### Outline

- 1. Introduction
- 2. Algorithms in Babelomics 5.0
- 3. Error Estimation of Prediction
- 4. Feature selection
- 5. Exercises on Babelomics

## 2 Algorithms in Babelomics 5.0

- Support Vector Machine (SVM)
- k-Nearest Neighbors (KNN)
- Random Forest

| Alg | orithms       |
|-----|---------------|
|     | SVM           |
|     | KNN           |
|     | Random forest |

# 2 SVM

A **Support Vector Machine (SVM)** is a discriminative classifier formally defined by a separating hyperplane.

In the picture you can see that there exists multiple lines that offer a solution to the problem.

Is any of them better than the others?

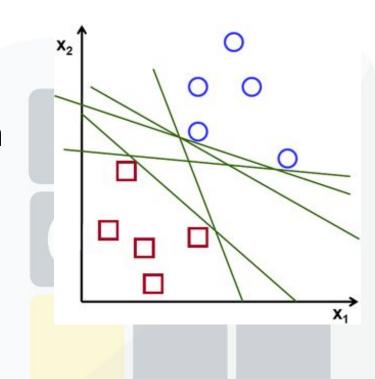

# 2 SVM

A special property of SVMs is that maximizes the margin between the decision hyperplane and the training examples.

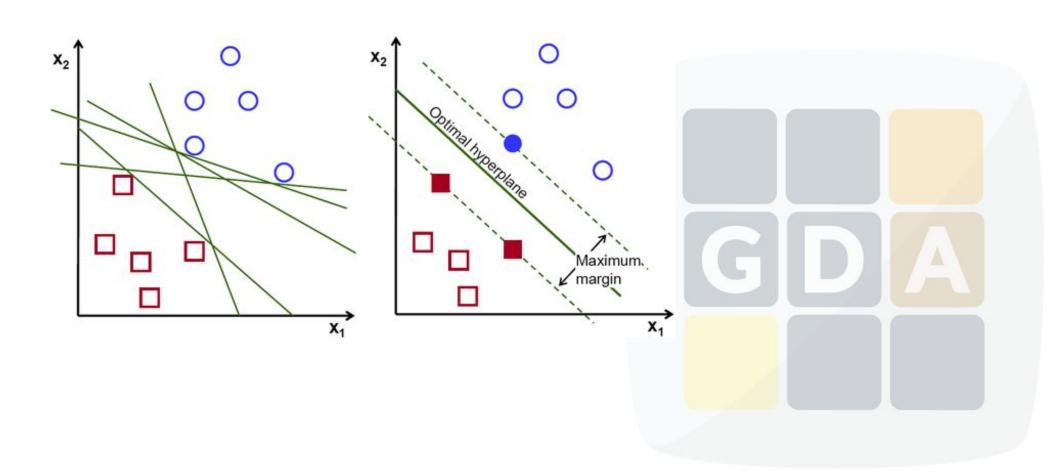

# 2 SVM

But many times the data does not have a linear solution.

Then we can use a **kernel trick** and map the data into a higher dimension space.

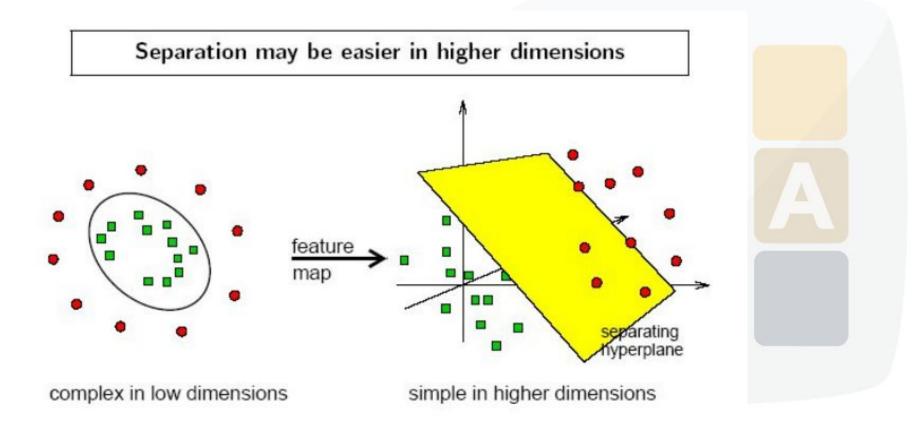

# 2 KNN

**k-Nearest Neighbor (KNN)** is a distance based prediction method.

In order to make KNN more robust we are going to look for the K nearest neighbours instead of only the nearest.

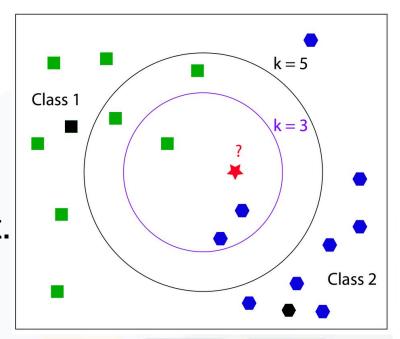

Predictor tool test automatically with K=1..20

# 2 Random Forest

Random Forest builds many trees using a subset of the available input variables and their values.

The forest chooses the classification having the most votes over all the trees in the forest.

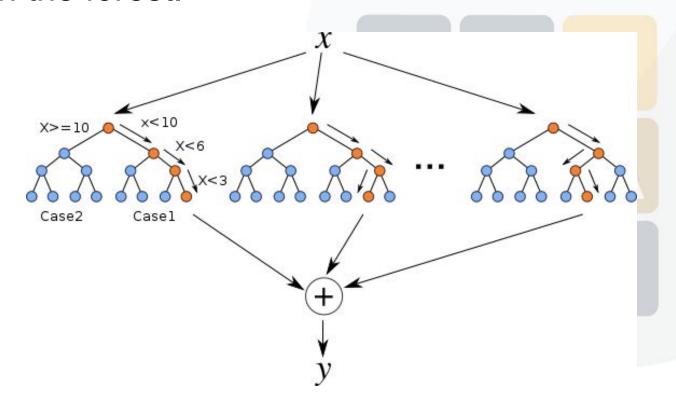

### Outline

- 1. Introduction
- 2. Algorithms in Babelomics 5.0
- 3. Error Estimation of Prediction
- 4. Feature selection
- 5. Exercises on Babelomics

### Error Estimation of Prediction

It is not a simple task, we have to estimate the error that the predictor will have in future gene expression data.

This estimation can only be done during the training stage.

- Leaving-one-out cross-validation
- k-fold cross-validation

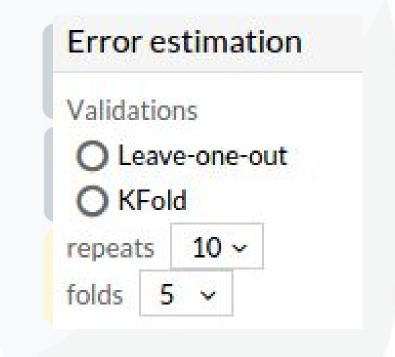

#### Leaving-one-out cross-validation

We select one sample to use as a test set and the rest as a training set.

k = number of arrays i.e.: k=6

Repeat k times changing the array to be used in prediction

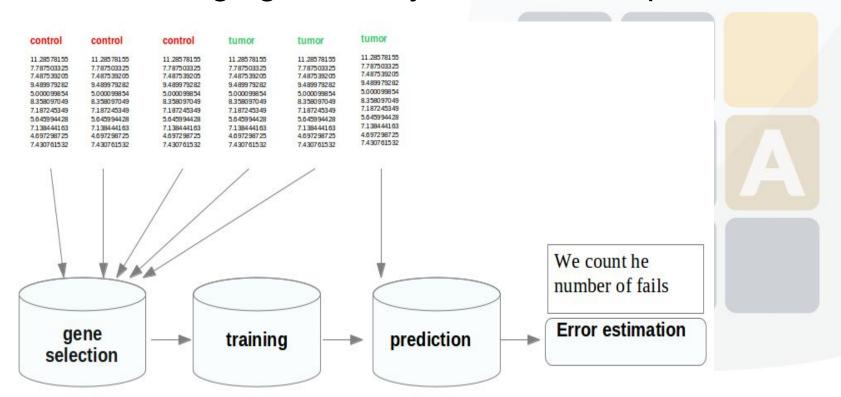

#### k-fold cross-validation

With this method we are going to split the data in k partitions and we will use (k-1) partitions to train the the other to test the predictor.

We split arrays into k partitions of equal size, i.e.: k=3

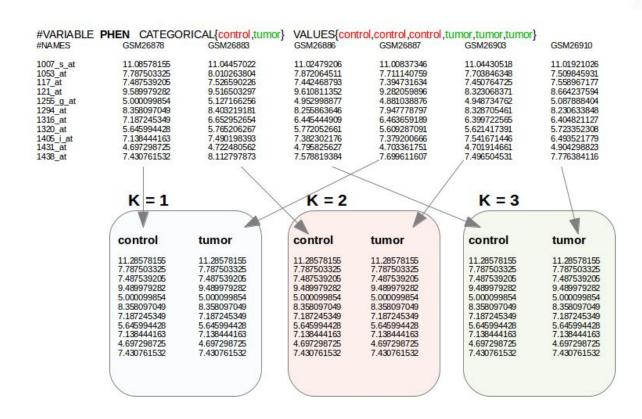

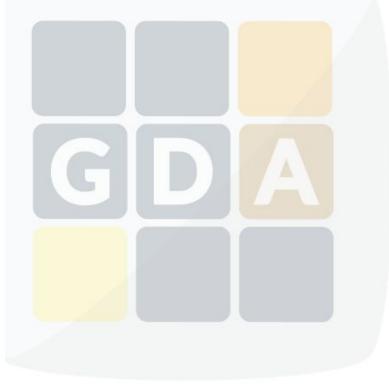

# 3

### Error Estimation of Metrics

- Accuracy (ACC)
- Area Under ROC (AUC)
- Matthews correlation coefficient (MCC)
- Root Mean Square Error (RMSE)

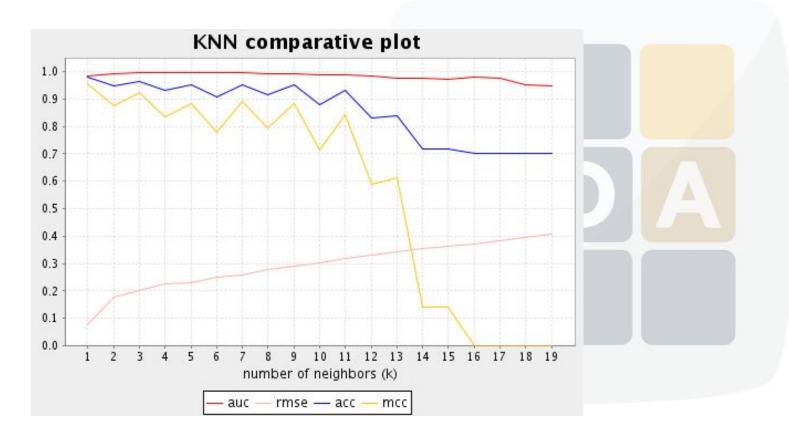

#### **Accuracy (ACC)**

$$ACC = (TP + TN) / (P + N)$$

| TP               | FP               | P*                   |  |  |
|------------------|------------------|----------------------|--|--|
| (True Positive)  | (False Positive) | (Predicted Positive) |  |  |
| FN               | TN               | N*                   |  |  |
| (False Negative) | (True Negative)  | (Predicted Negative) |  |  |
| P                | N                | D                    |  |  |
| (Total Positive) | (Total Negative) | (Total Documents)    |  |  |

$$Acc = 92\%$$

| 46 | 4  |
|----|----|
| 4  | 46 |

#### **Area Under ROC (AUC)**

The best classification has the largest area under the curve.

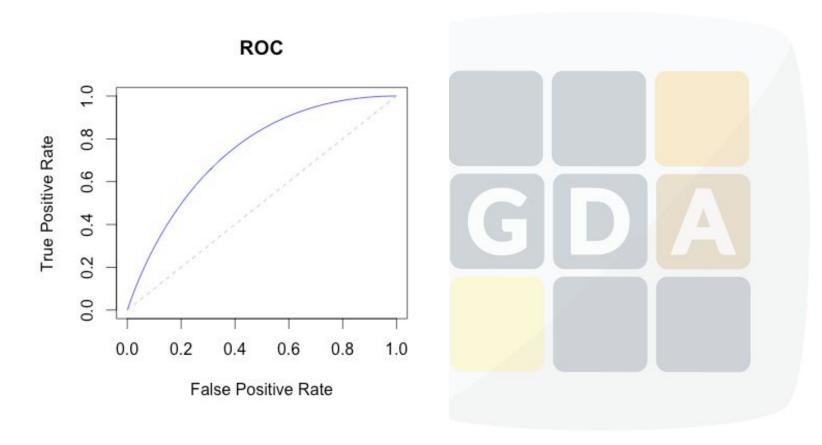

#### Matthews correlation coefficient (MCC)

$$MCC = \frac{(TP)(TN) - (FP)(FN)}{\sqrt{[TP + FP][TP + FN][TN + FP][TN + FN]}}$$

| TP               | FP               | P*                   |  |  |
|------------------|------------------|----------------------|--|--|
| (True Positive)  | (False Positive) | (Predicted Positive) |  |  |
| FN               | TN               | N*                   |  |  |
| (False Negative) | (True Negative)  | (Predicted Negative) |  |  |
| P                | N                | D                    |  |  |
| (Total Positive) | (Total Negative) | (Total Documents)    |  |  |

The **Root-Mean-Square Error (RMSE)** is the square root of the average value of the square of the residual (actual - predicted)

$$RMSE = \sqrt{\frac{1}{n} \sum_{j=1}^{n} (y_j - \hat{y}_j)^2}$$

## Outline

- 1. Introduction
- 2. Algorithms in Babelomics 5.0
- 3. Error Estimation of Prediction
- 4. Feature selection
- 5. Exercises on Babelomics

Finding genes that discriminate classes.

#VADIABLE tumor CATECODICAL (c1 c2 c3) VALUES(c1 c1 c2 c2 c3)

- Genes that change randomly within classes are not useful for classifying.
- Genes that do not change do not bear any information.

| #NAMES    | GSM26878    | GSM26883    | GSM26886    | GSM26887    | GSM26903    | GSM26910    |
|-----------|-------------|-------------|-------------|-------------|-------------|-------------|
| 1007_s_at | 11.08578155 | 11.04457022 | 11.02479206 | 11.00837346 | 11.04430518 | 11.01921026 |
| 1053_at   | 7.787503325 | 8.010263804 | 7.872064511 | 7.711140759 | 7.703846348 | 7.509845931 |
| 117_at    | 7.487539205 | 7.526590226 | 7.442468793 | 7.394731634 | 7.450764725 | 7.558967177 |
| 121_at    | 9.589979282 | 9.516503297 | 9.610811352 | 9.282059896 | 8.323068371 | 8.664237594 |
| 1255 g at | 5.000099854 | 5.127166256 | 4.952998877 | 4.881038876 | 4.948734762 | 5.087888404 |
| 1294 at   | 8.358097049 | 8.403219181 | 8.255863646 | 7.947778797 | 8.328705461 | 8.230633848 |
| 1316_at   | 7.187245349 | 6.652952654 | 6.445444909 | 6.463659189 | 6.399722565 | 6.404821127 |
| 1320_at   | 5.645994428 | 5.765206267 | 5.772052661 | 5.609287091 | 5.621417391 | 5.723352308 |
| 1405 i at | 7.138444163 | 7.490198393 | 7.382302176 | 7.379200666 | 7.541671446 | 6.493521779 |
| 1431 at   | 4.697298725 | 4.722480562 | 4.795825627 | 4.703361751 | 4.701914661 | 4.904298823 |
| 1438 at   | 7.430761532 | 8.112797873 | 7.578819384 | 7.699611607 | 7.496504531 | 7.776384116 |
| 1487 at   | 7.646126117 | 7.544048497 | 8.754540699 | 8.476873549 | 9.084035203 | 9.028724488 |
| 1494 f at | 7.498031252 | 7.679595836 | 7.662561072 | 7.201093115 | 7.426192546 | 7.669669586 |
| 1598_g_at | 10.31770877 | 10.92530764 | 10.50092321 | 9.630201704 | 10.23473332 | 10.49766918 |
| 160020_at | 8.529411037 | 8.738065073 | 8.617216353 | 8.445386532 | 8.425365655 | 8.76023381  |
| 1729 at   | 9.607320487 | 8.171988017 | 8.73040537  | 8.978602862 | 9.156752025 | 8.033237589 |
| 1773_at   | 6.216319215 | 6.441555855 | 6.165785507 | 6.325464779 | 6.121753223 | 6.229420354 |
| 177 at    | 6.535525364 | 6.453887146 | 6.519400663 | 6.333366799 | 6.385077422 | 6.407541976 |

#### **#VARIABLE** tumor CATEGORICAL{c1,c2,c3} VALUES{c1,c1,c2,c2,c3,c3}

| #NAMES                                                                                                    | GSM26878                                                                                                    | GSM26883                                                                                                    | GSM26886                                                                                                    | GSM26887                                                                                                    | GSM26903                                                                                                    | GSM26910                                                                                                    | unknov                                                                                      | wn class                                                                                                    |  |
|----------------------------------------------------------------------------------------------------|----------------------------------------------------------------------------------------------------|----------------------------------------------------------------------------------------------------|----------------------------------------------------------------------------------------------------|----------------------------------------------------------------------------------------------------|----------------------------------------------------------------------------------------------------|----------------------------------------------------------------------------------------------------|---------------------------------------------------------------------------------------------|----------------------------------------------------------------------------------------------------|--|
| 1007_s_at<br>1053_at<br>_117_at                                                                                                    | 11.08578155<br>7.787503325<br>7.487539205                                                                                                    | 11.04457022<br>8.010263804<br>7.526590226                                                                                                    | 11.02479206<br>7.872064511<br>7.442468793                                                                                                    | 11.00837346<br>7.711140759<br>7.394731634                                                                                                    | 11.04430518<br>7.703846348<br>7.450764725                                                                                                    | 11.01921026<br>7.509845931<br>7.558967177                                                                                                    | data                                                                                        |                                                                                                    |  |
| 121_at<br>1255_g_at<br>1294_at<br>1316_at<br>1320_at<br>1405_i_at<br>1431_at<br>1438_at<br>1487_at<br>1494_f_at<br>1598_g_at<br>160020_at | 9.589979282<br>5.000099854<br>8.358097049<br>7.187245349<br>5.645994428<br>7.138444163<br>4.697298725<br>7.430761532<br>7.646126117<br>7.498031252<br>10.31770877<br>8.529411037 | 9.516503297 5.127166256 8.403219181 6.652952654 5.765206267 7.490198393 4.722480562 8.112797873 7.544048497 7.679595836 10.92530764 8.738065073 | 9.610811352<br>4.952998877<br>8.255863646<br>6.445444909<br>5.772052661<br>7.382302176<br>4.795825627<br>7.578819384<br>8.754540699<br>7.662561072<br>10.50092321<br>8.617216353 | 9.282059896<br>4.881038876<br>7.947778797<br>6.463659189<br>5.609287091<br>7.379200666<br>4.703361751<br>7.699611607<br>8.476873549<br>7.201093115<br>9.630201704<br>8.445386532 | 8.323068371<br>4.948734762<br>8.328705461<br>6.399722565<br>5.621417391<br>7.541671446<br>4.701914661<br>7.496504531<br>9.084035203<br>7.426192546<br>10.23473332<br>8.425365655 | 8.664237594<br>5.087888404<br>8.230633848<br>6.404821127<br>5.723352308<br>6.493521779<br>4.904298823<br>7.776384116<br>9.028724488<br>7.669669586<br>10.49766918<br>8.76023381 | 1007_s_at 1053_at 117_at 121_at 1255_g_at 1294_at 1316_at 1320_at 1405_i_at 1431_at 1438_at | 11.28578155<br>7.787503325<br>7.487539205<br>9.489979282<br>5.000099854<br>8.358097049<br>7.187245349<br>5.645994428<br>7.138444163<br>4.697298725<br>7.430761532<br>8.646126117 |  |
| 1729_at<br>1773_at<br>177_at                                                                                                    | 9.607320487<br>6.216319215<br>6.535525364                                                                                                    | 8.171988017<br>6.441555855<br>6.453887146                                                                                                    | 8.73040537<br>6.165785507<br>6.519400663                                                                                                    | 8.978602862<br>6.325464779<br>6.333366799                                                                                                    | 9.156752025<br>6.121753223<br>6.385077422                                                                                                    | 8.033237589<br>6.229420354<br>6.407541976                                                                                                    | 1494_f_at<br>1598_g_at<br>160020_at<br>1729_at<br>1773_at<br>177_at                         | 7.498031252<br>10.31770877<br>8.529411037<br>9.107320487<br>6.216319215<br>6.535525364                                                                                           |  |

- Feature selection is the technique of selecting a subset of relevant features for building robust learning models.
- Decreases analysis time.
- Increases the accuracy.

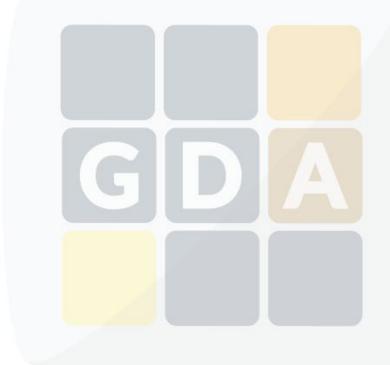

- Correlation-based Feature Selection (CFS)
- Principal Components Analysis (PCA)

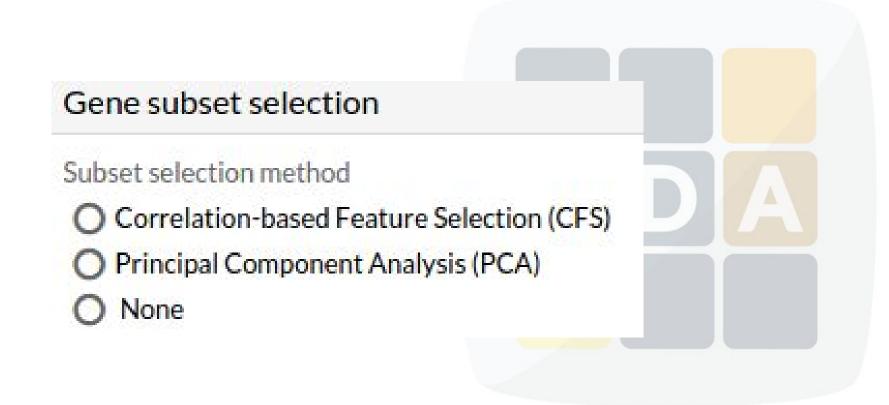

# 4 Any questions?

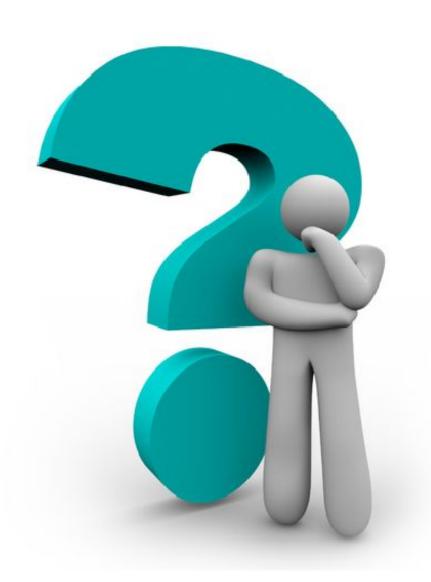

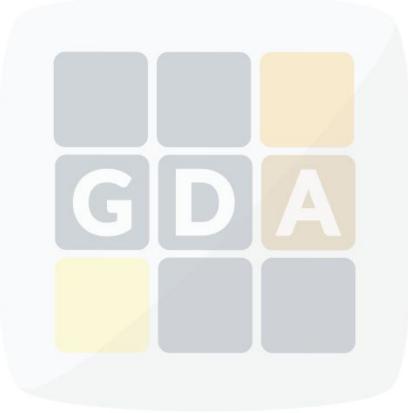

### Outline

- 1. Introduction
- 2. Algorithms in Babelomics 5.0
- 3. Error Estimation of Prediction
- 4. Feature selection
- 5. Exercises on Babelomics

## 5 Exercises on Babelomics

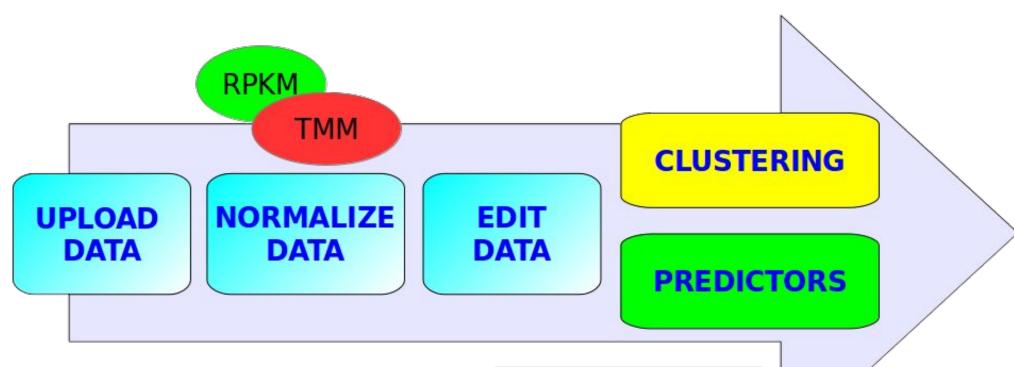

| #NAMES   | k1  | k2  | k3  | k4  | k5  | 11  | 12  | 13  | .14 | 15  |
|----------|-----|-----|-----|-----|-----|-----|-----|-----|-----|-----|
| TSPAN6   | 203 | 198 | 194 | 176 | 202 | 157 | 190 | 200 | 201 | 208 |
| TNMD     | 0   | 0   | 0   | 1   | 0   | 0   | 0   | 0   | 0   | .0  |
| DPM1     | 66  | 85  | 89  | 82  | 80  | 37  | 50  | 50  | 47  | 40  |
| SCYL3    | 21  | 30  | 31  | 27  | 31  | 28  | 31  | .37 | 15  | 21  |
| Clorf112 | 10  | 12  | 8   | 11  | 18  | 17  | 22  | 12  | 12  | 19  |
| FOR      | 19  | 28  | 18  | 20  | 10  | 47  | 50  | 43  | 49  | 48  |
| FUCA2    | 240 | 272 | 261 | 256 | 211 | 76  | 82  | 85  | 68  | 83  |
| GCLC     | 98  | 100 | 84  | 94  | 86  | 354 | 362 | 373 | 369 | 326 |
| NFYA     | 59  | 61  | 53  | 56  | 59  | 59  | 66  | 63  | 66  | 62  |
| STPG1    | 34  | 43  | 41  | 31  | 46  | 6   | 7   | 7   | 8   | 7   |

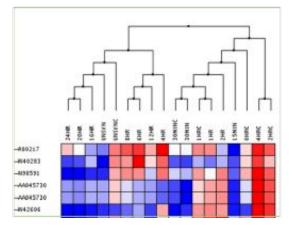

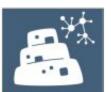

## 5 Exercises on Babelomics

1. Go to Babelomics

2. Worked example + exercises